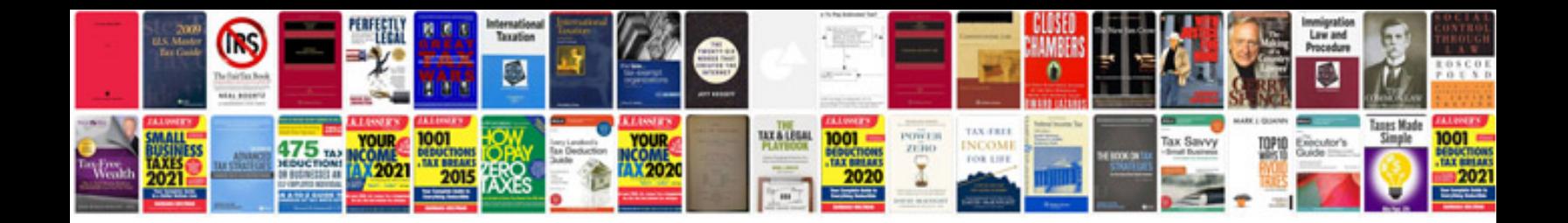

**Hexaflexagon template**

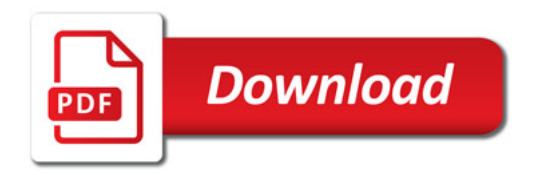

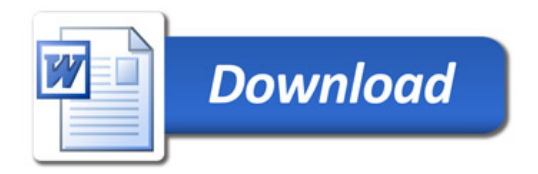